## SAP ABAP table /AIN/KANBANCC\_SEL\_LAREA\_ID {KanbanCtrlCycByElmntsQry\_sSelByLogsArID}

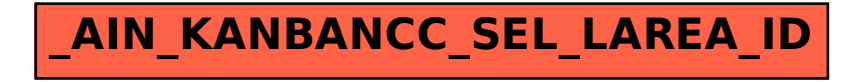